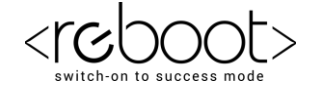

## **G REBOOT ACADEMY**

## **Computer Training Institute Assignment based on "SQL"**

**Use old tables Salesman and orders**

- **1. Find the total purchase amount for all orders.**
- **2. Find the number of salesmen currently listing for all of their customers.**
- **3. Find the highest purchase amount ordered by the each customer with their ID and highest purchase amount.**
- **4. Find the highest purchase amount ordered by the each customer on a particular date with their ID, order date and highest purchase amount.**
- **5. Find the highest purchase amount with their customer ID , for only those customers who have highest purchase amount is more than 2000.**
- **6. Find the highest purchase amount with their customer ID, for only those customers who have a higher purchase amount is within the list 2000, 3000, 5760 and 6000.**
- **7. Display customer details (ID and purchase amount) whose IDs are within the range 3002 and 3007 and highest purchase amount is more than 1000.**
- **8. Write statement that counts all orders for a date August 17th, 2012 (or take any valid date).**